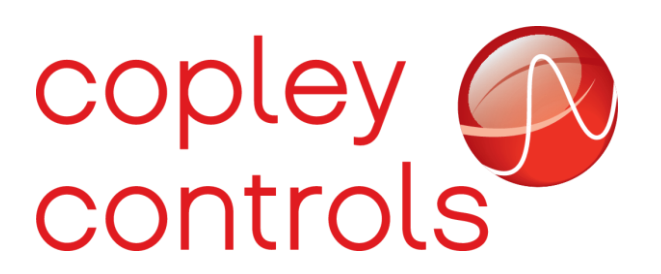

**AN139**

 **16-127081**

## **ASCII Command Examples**

#### **Introduction**

Below is a list of ASCII commands to perform a homing routine, move, jog, and more complex trajectory update move on single and dual axis drives. Please read the ASCII Programmer's Guide for more information.

#### **Home Single Axis Drive:**

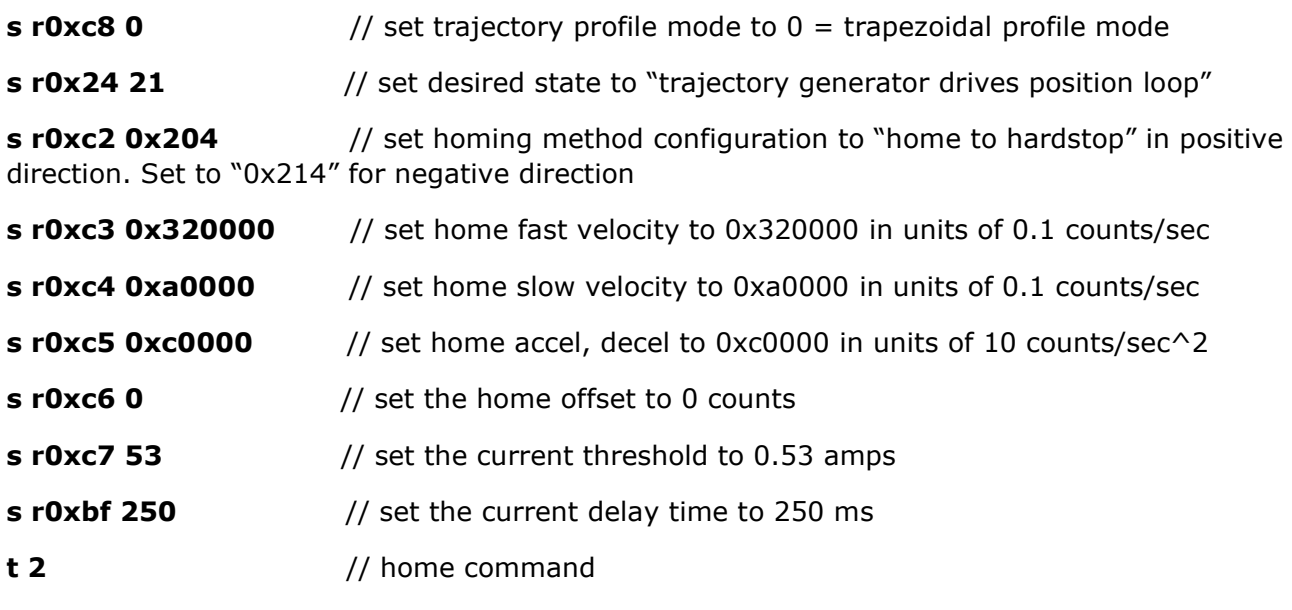

To abort homing routine, send "t 0".

### **Home Dual Axis Drive:**

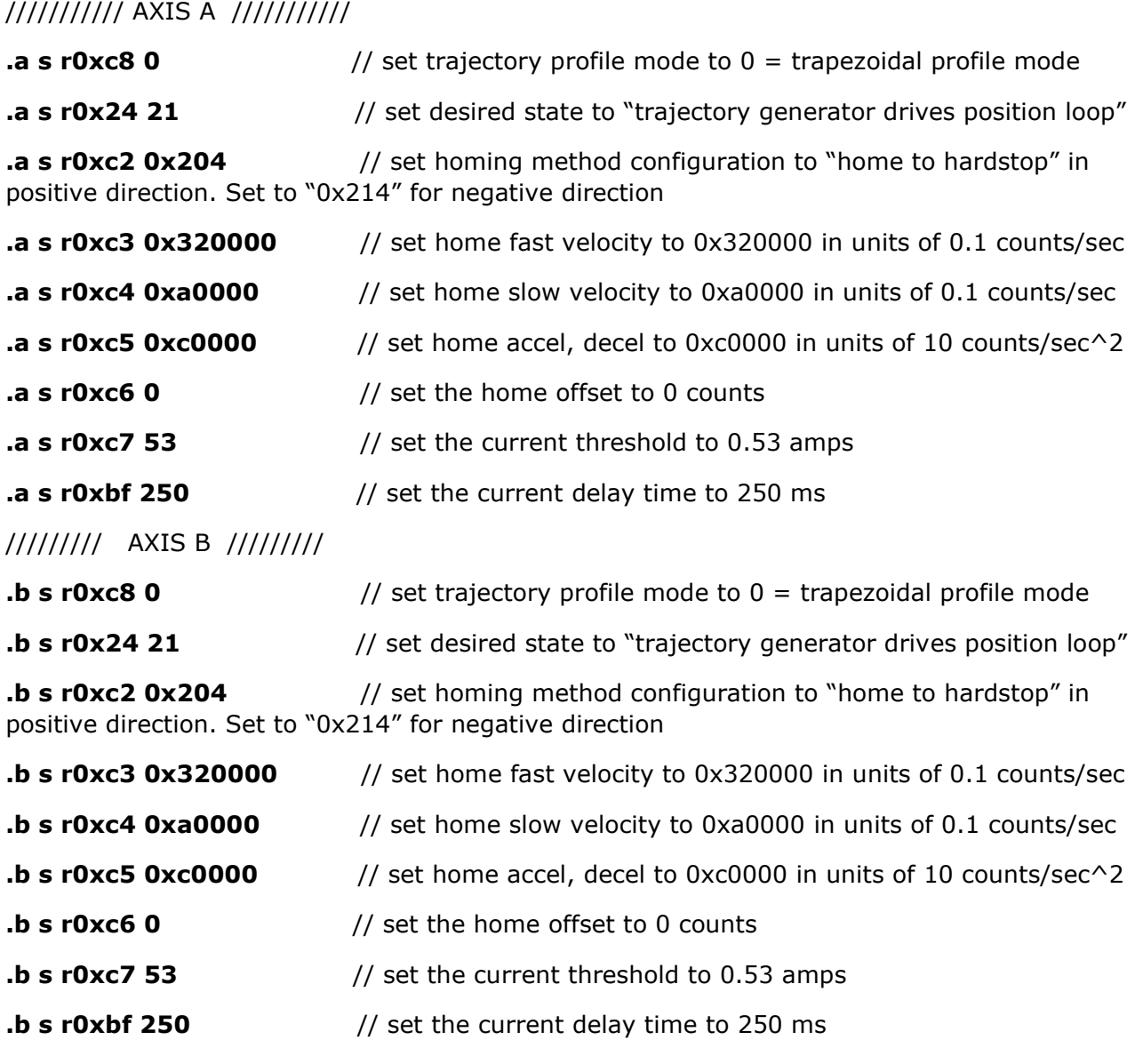

/////// TRAJECTORY COMMAND ////////

**t 0x3002** // multi-axis home command

To abort homing routine, send "t 0x3000". To only home axis A send ".a t 2". To only home axis B, send ".b t 2".

# **Single Axis Drive Move:**

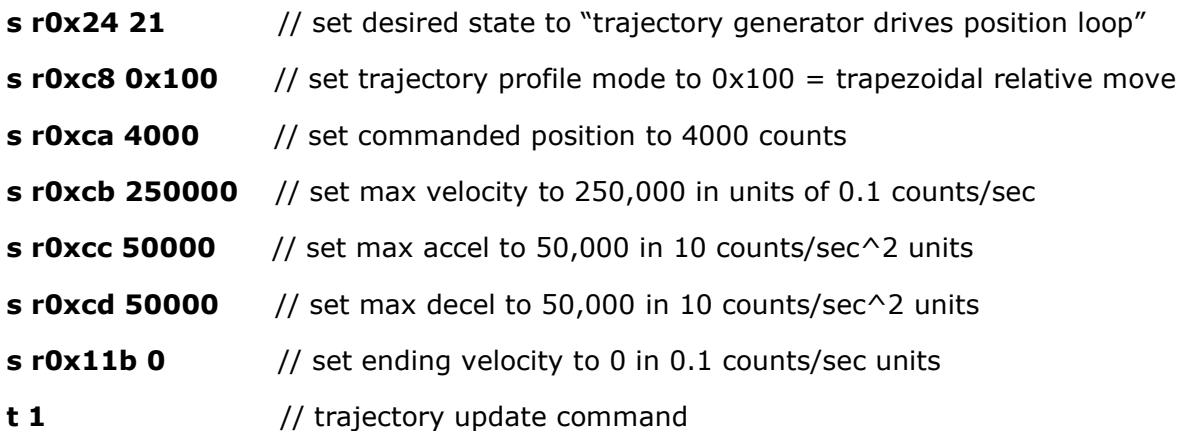

#### **Dual Axis Move:**

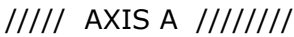

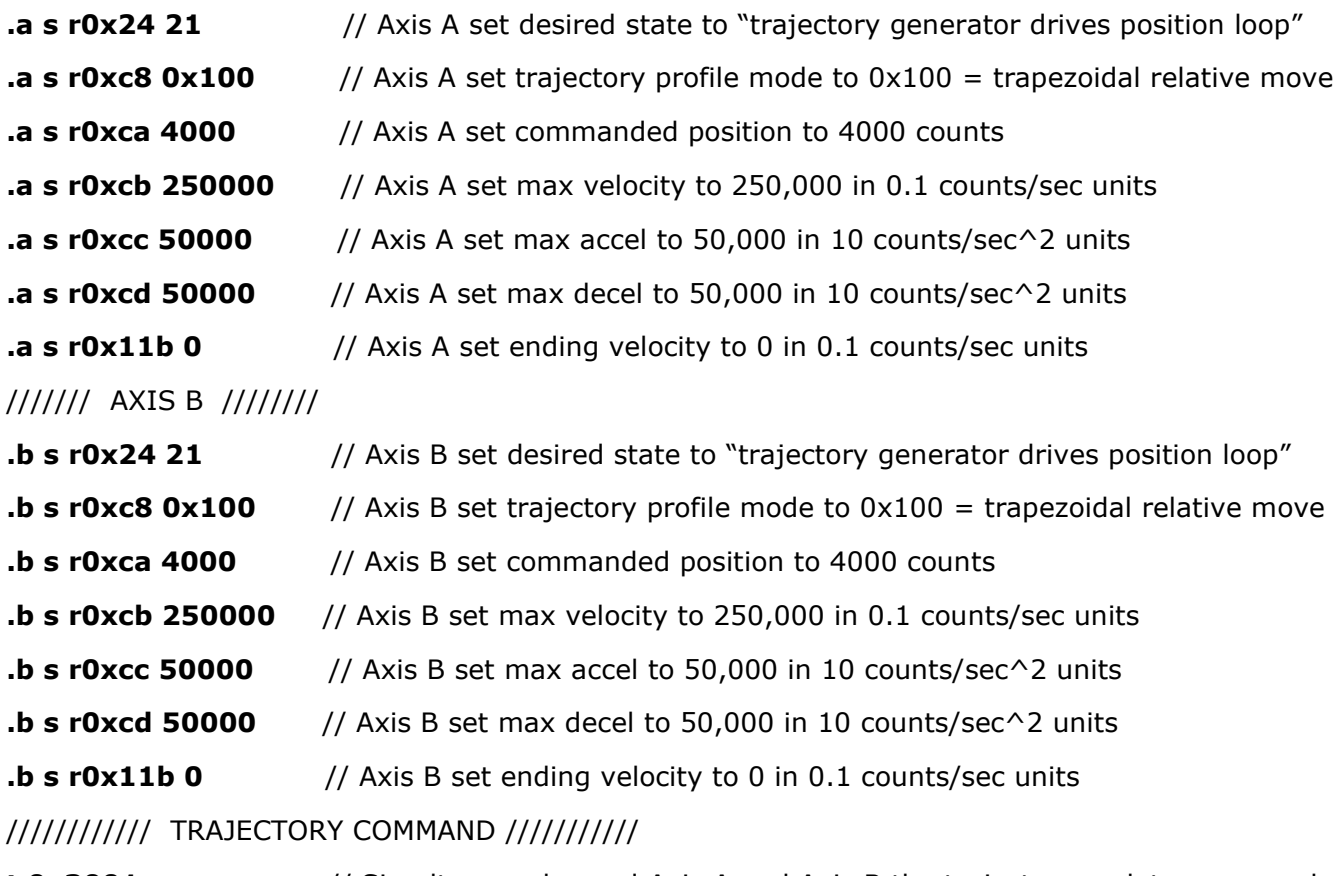

**t 0x3001** // Simultaneously send Axis A and Axis B the trajectory update command. To only move axis A, send ".a t 1" command. To only move axis B, send ".b t 1" command.

# **Single Axis Jog**

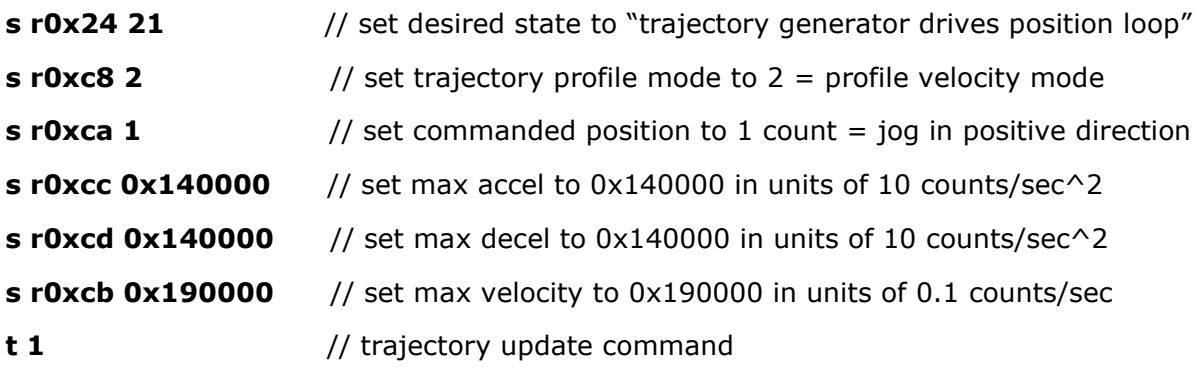

Send the following two commands to stop the jog:

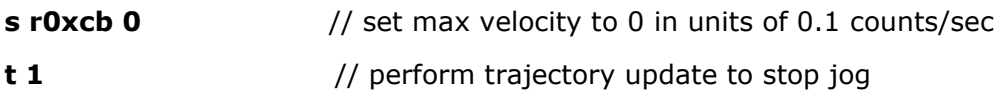

# **Dual Axis Jog**

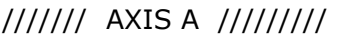

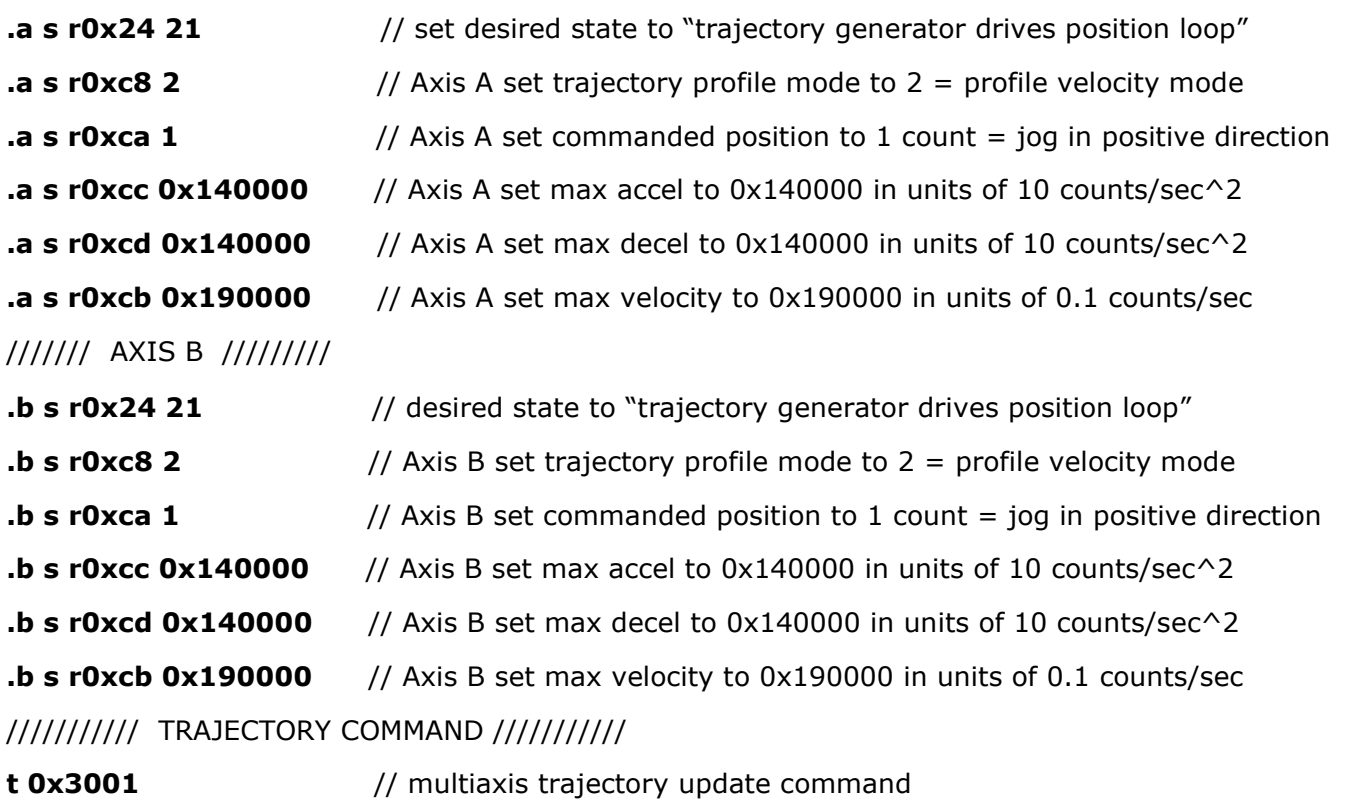

Send the following three commands to stop the jog:

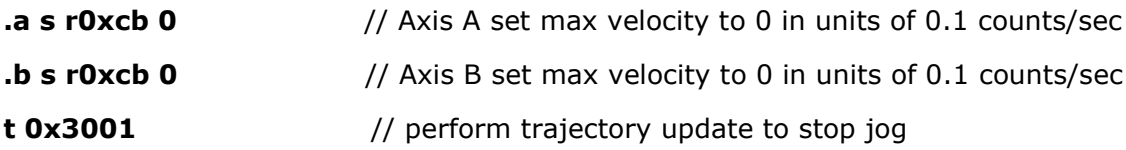

### **Single Axis Drive Trajectory Sequence:**

**t 4** // trajectory sequence command

Sends two moves to the trajectory generator. End the first move with a non-zero velocity, which will be the starting velocity for the second move. The second move will have an ending velocity of zero.

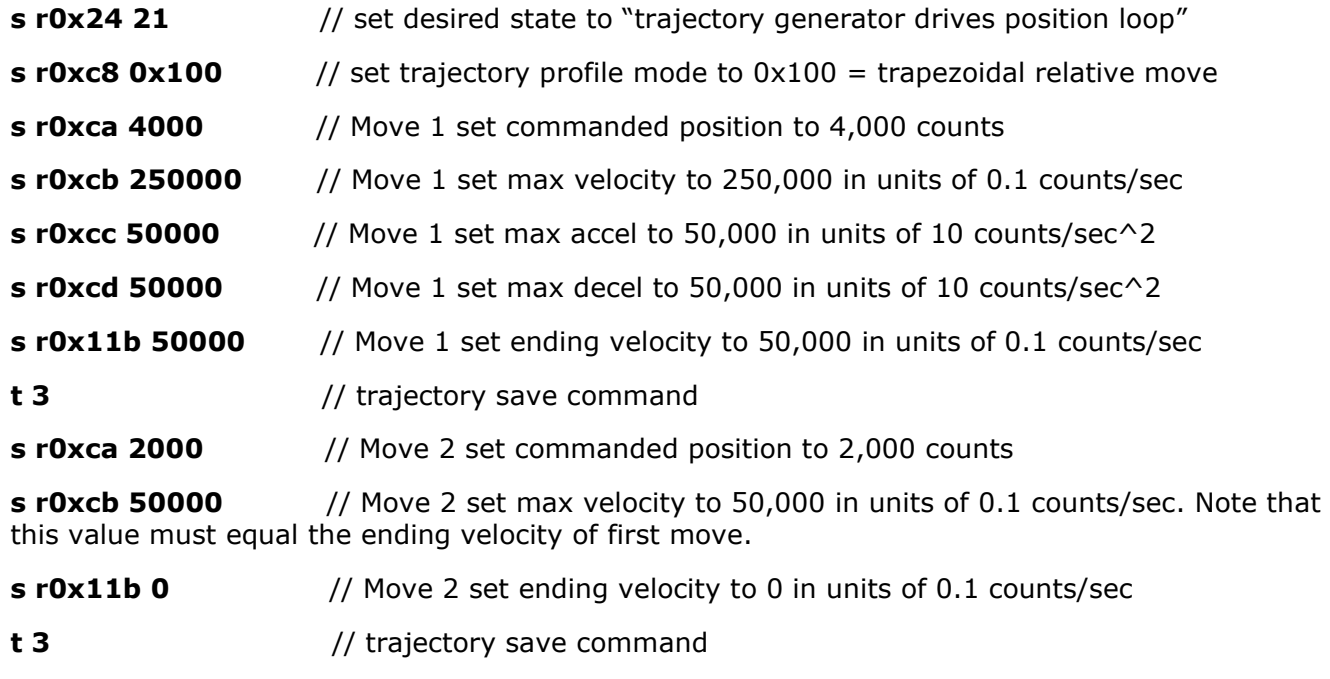

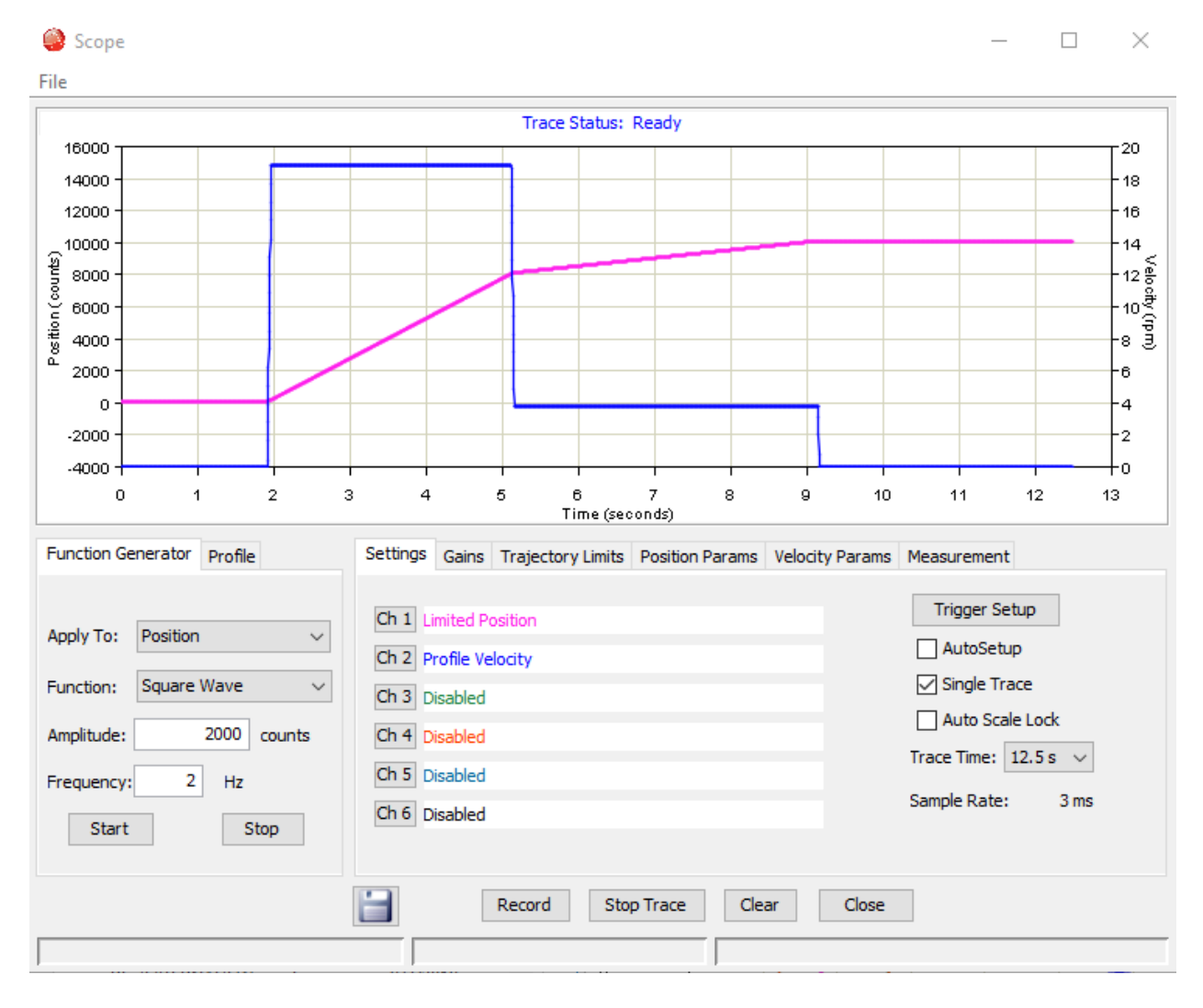

Below is a scope trace of the limited position and profile velocity during the single axis trajectory sequence. The trace was recorded using the oscilloscope feature in CME.

### **Dual Axis Drive Trajectory Sequence:**

/////// AXIS A /////////

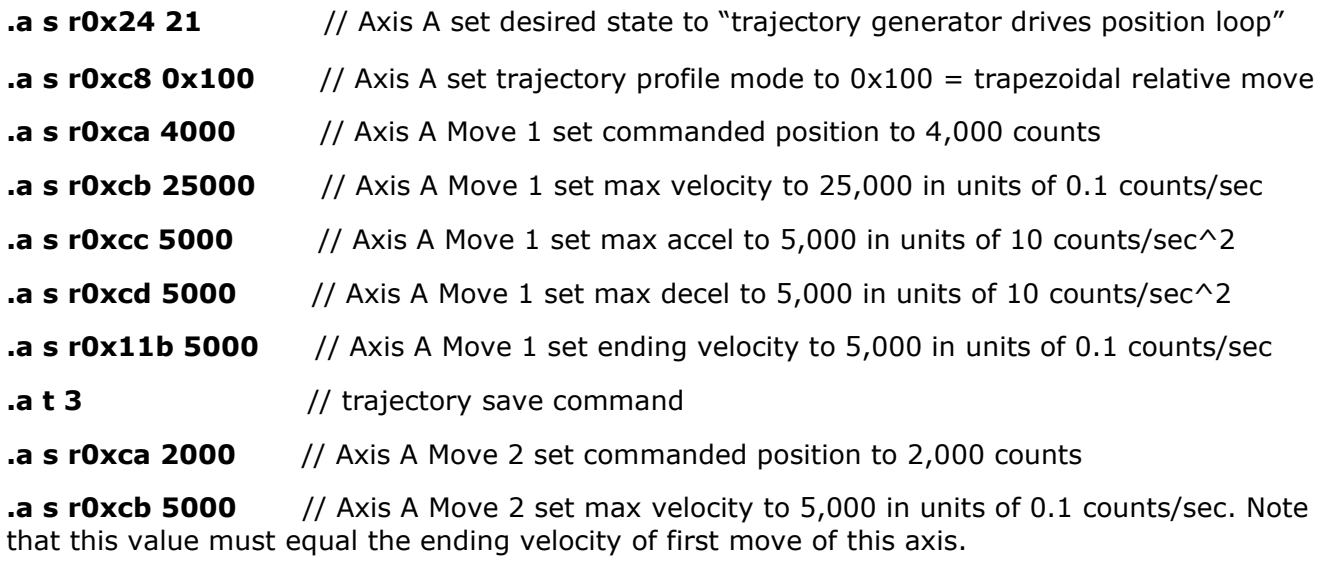

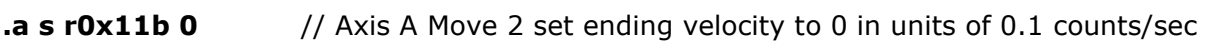

**.a t 3** // trajectory save command

///////// AXIS B ////////////

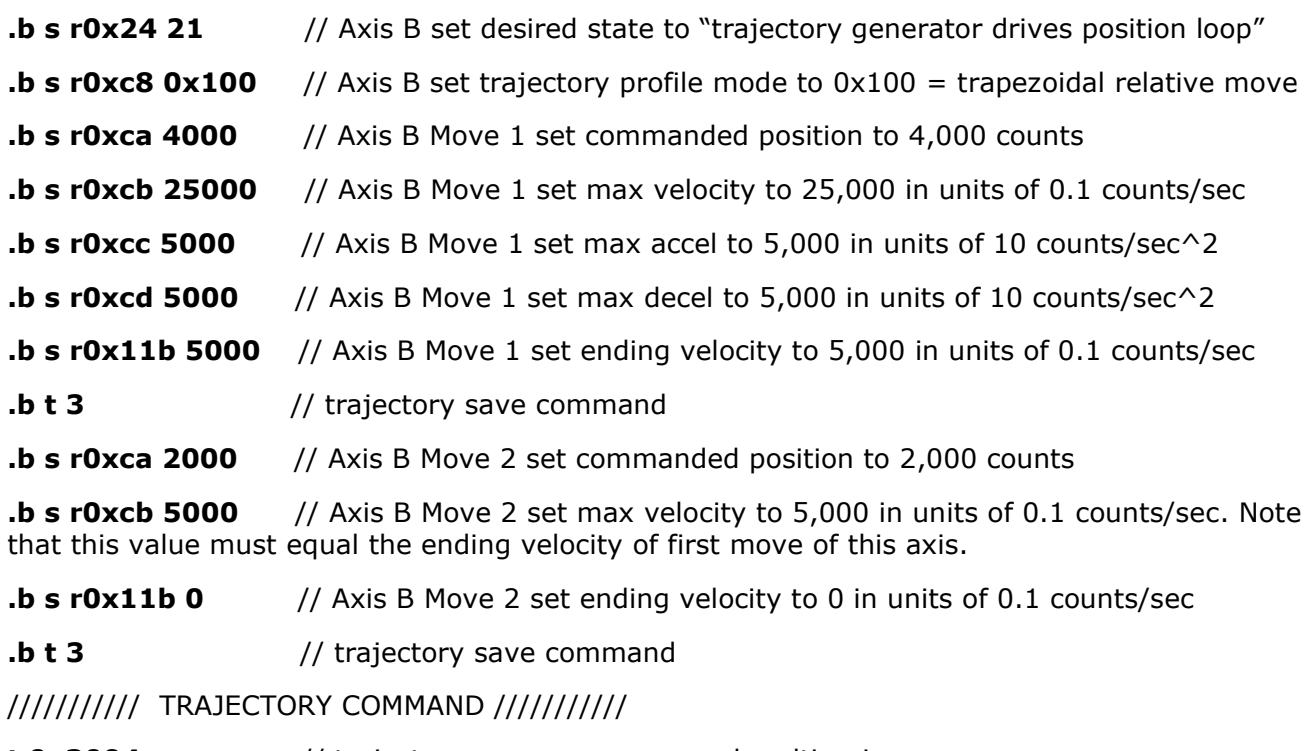

**t 0x3004** // trajectory sequence command multi-axis

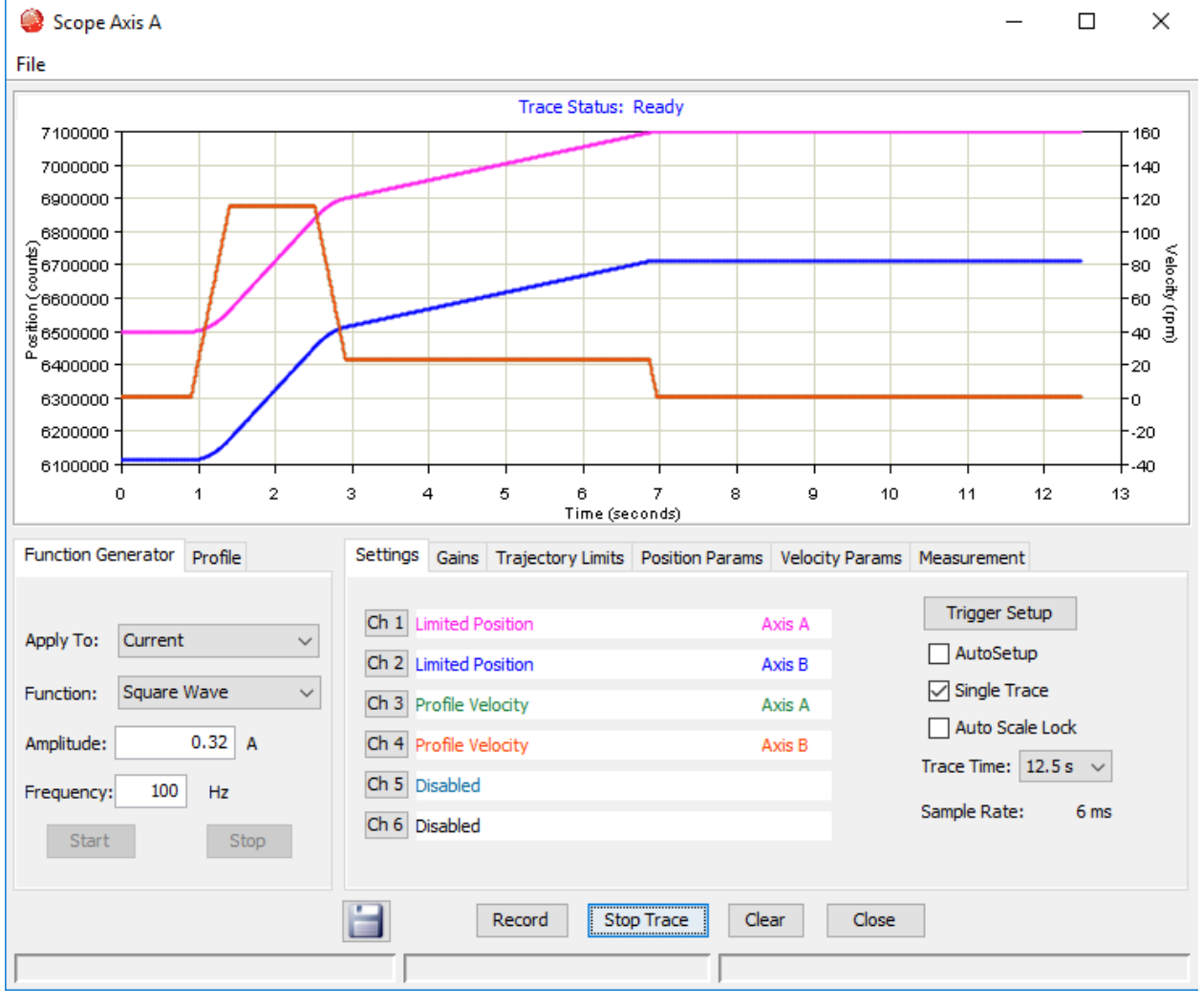

Below is a scope trace of the limited position and profile velocity for both axes during the dual axis trajectory sequence. The trace was recorded using the oscilloscope feature in CME.

#### **Revision History**

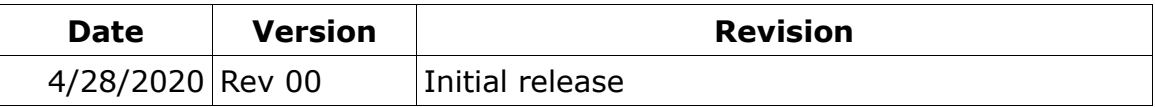